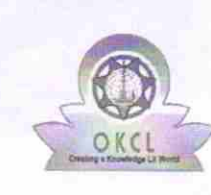

**SSS** 

## eVidyalaya Half Yearly Report

Department of School & Mass Education, Govt. of Odisha

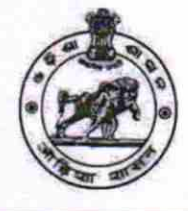

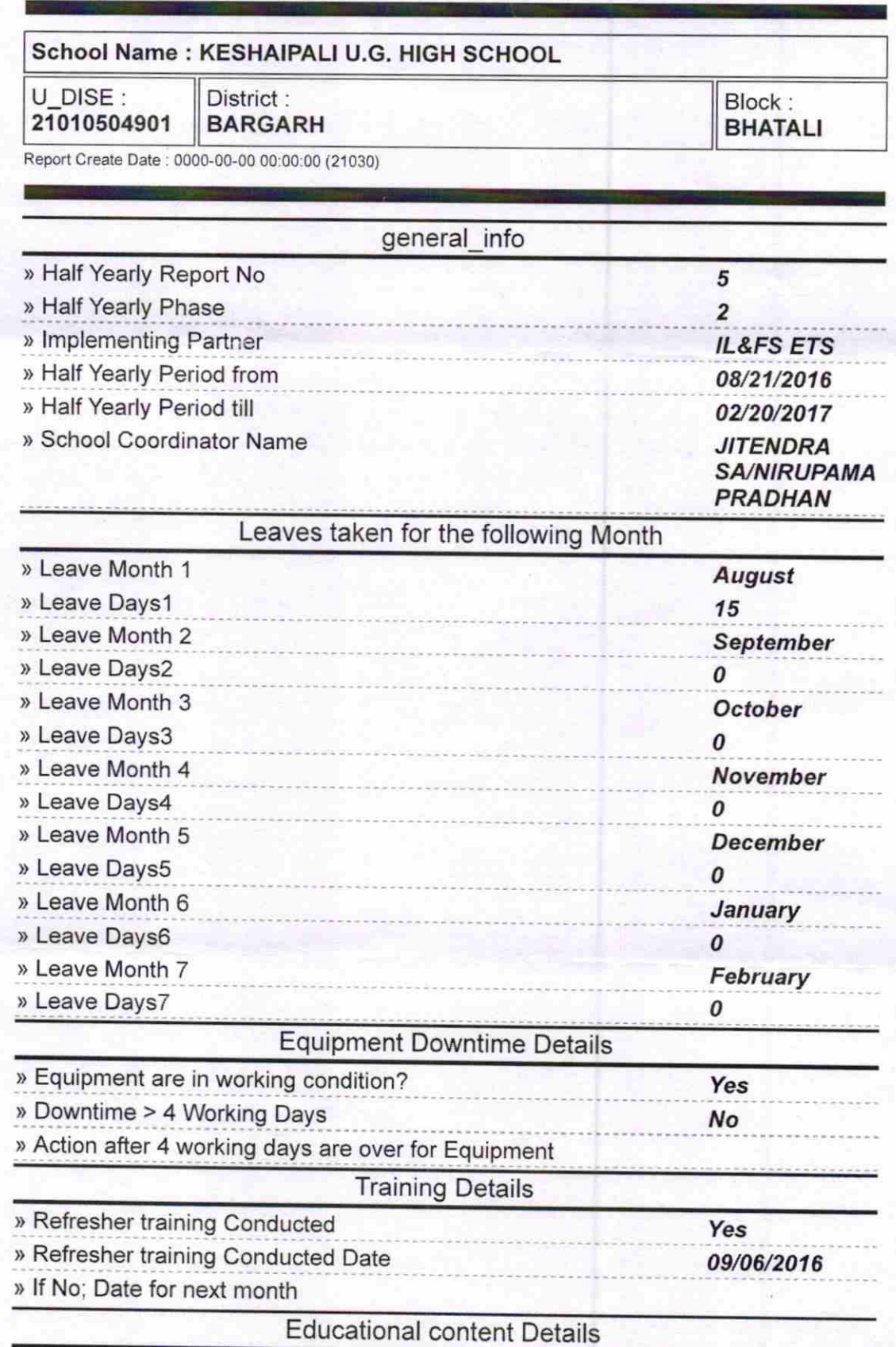

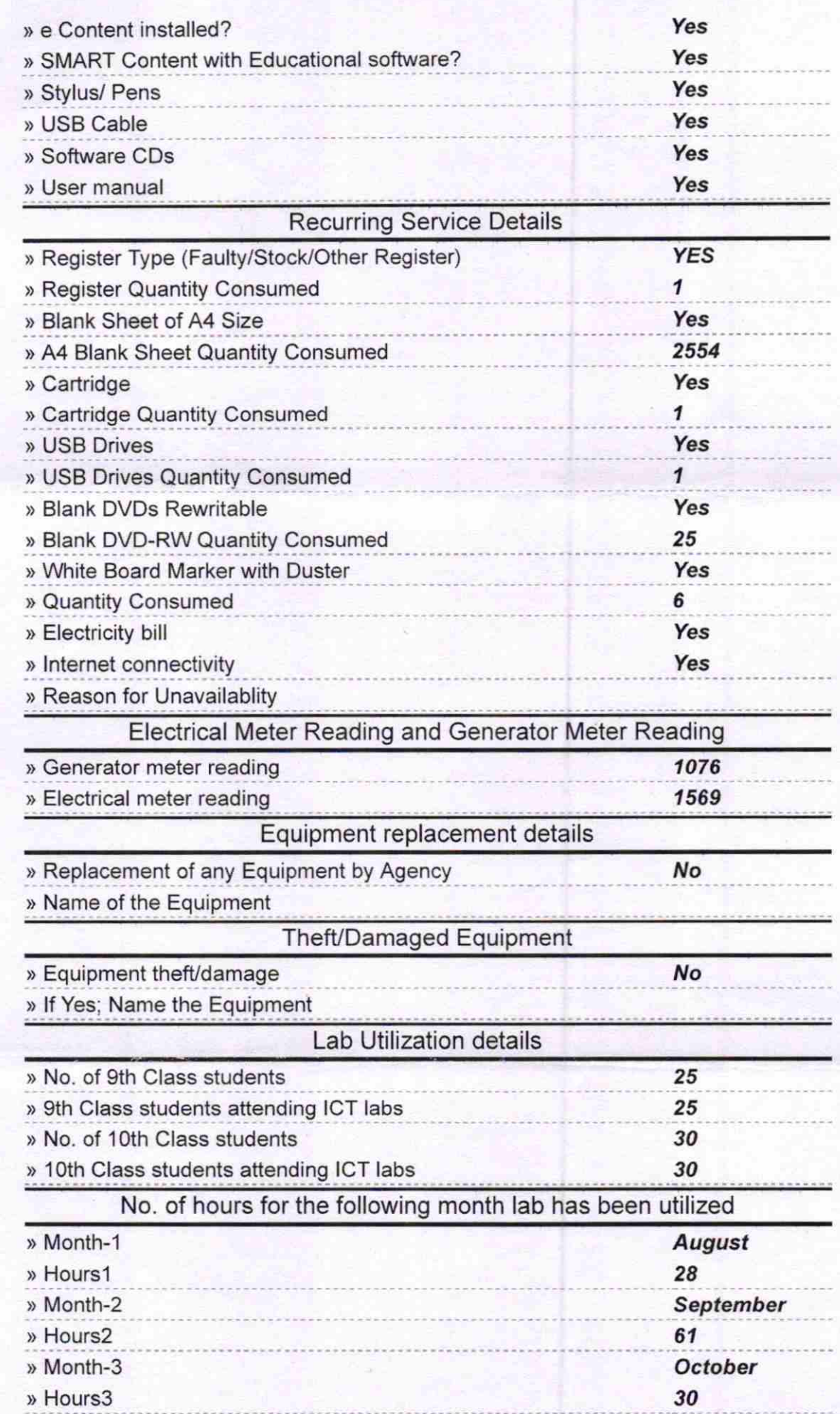

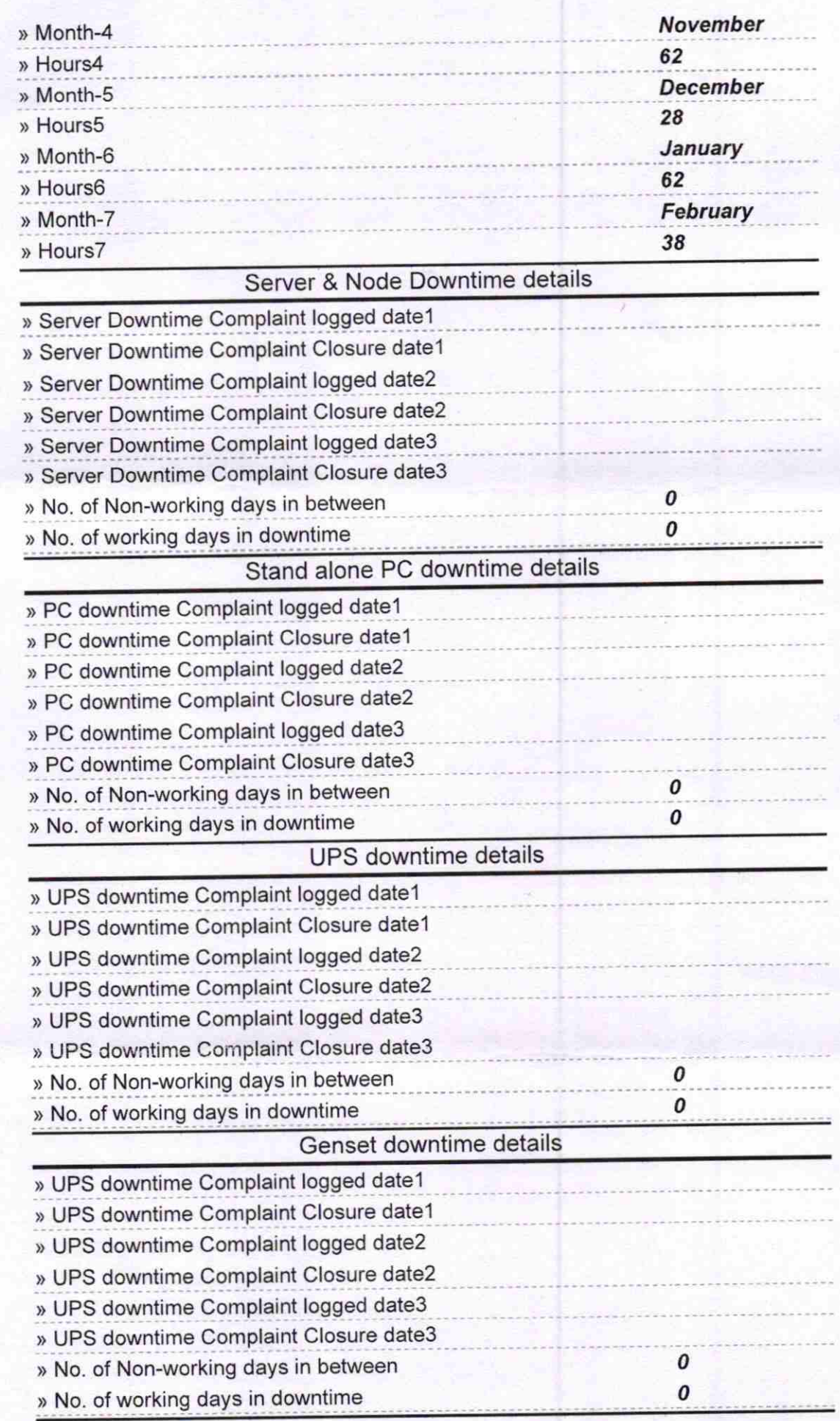

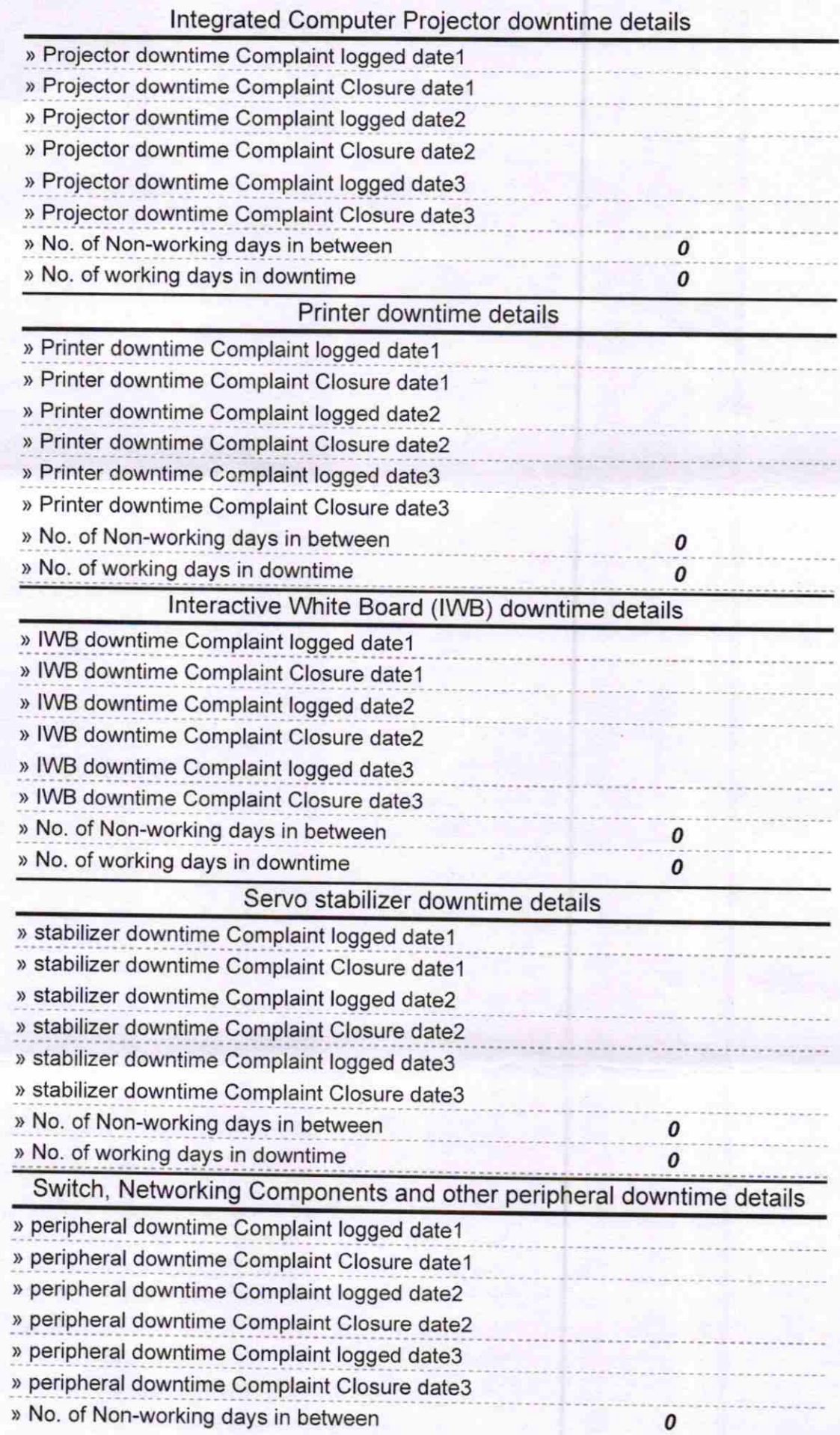

 $\rightarrow$ 

 $\rightarrow$ 

SICHEADMASTER 7.4.17. **Holden**<br>HalpALItess with Seal Signature of Head